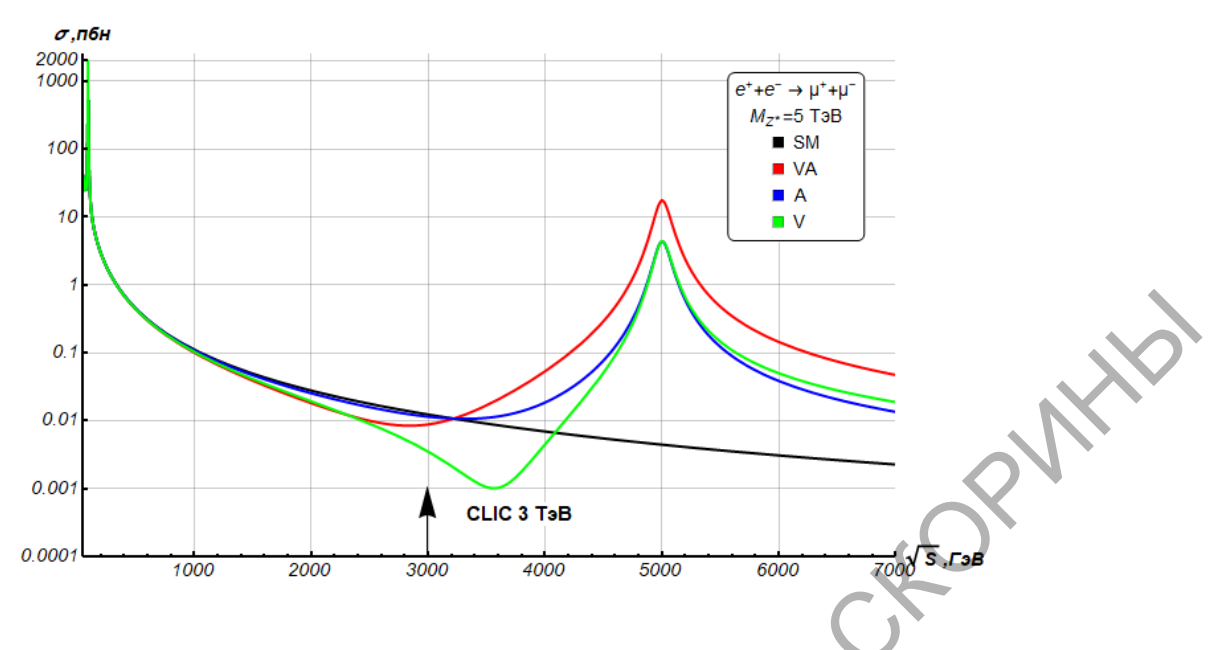

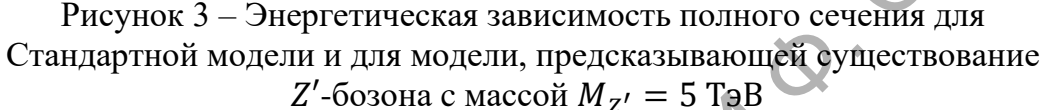

# Литература

1. Sinegribov, D. V. Model-independent analysis of the effects of new heavy gauge bosons at high energy electron-positron colliders / D. V. Sinegribov, V. R. Kurylenka, A. A. Babich, A. A. Pankov // XXVIII International seminar in memory of Prof V. I. Kuvshinov «Nonlinear Phenomena in Complex Systems». - 2021. – Vol. 27. – P. 440–447.

## И. А. Кучерова

(ГГУ имени Ф. Скорины, Гомель) Науч. рук. К. С. Бабич, ст. преподаватель

## ИСПОЛЬЗОВАНИЕ ТЕХНОЛОГИИ WMI **ЦЛЯ УДАЛЕННОГО СБОРА ИНФОРМАЦИИ** О ВЫЧИСЛИТЕЛЬНОЙ СИСТЕМЕ В ОС WINDOWS

Удаленный сбор информации о вычислительных системах является актуальной задачей для системного администрирования. Практически все организации и предприятия используют рабочие станции, подключенные к серверам через локальную сеть или глобальную сеть.

Такая организация подключения удобна для настройки и устранения различных проблем, а также проведения планового обслуживания вычислительной техники. На сегодняшний день имеется большой выбор программных продуктов для данных задач, однако большинство из них могут требовать установки дополнительных программных молулей и компонентов.

Одним из возможных решений для ОС Windows может являться инструментарий управления Windows. Использование технологии Windows Management Instrumentation (WMI) – основа решения многих задач, для решения которых требуется узнать какую-либо информацию. о системе, оборудовании, программном обеспечении. Всего насчитывается несколько сотен классов WMI, использование которых значительно проще, чем написание собственного кода. Главная особенность WMI - возможность работы с удаленными компьютерами. WMI включена во все современные версии Windows, а также ее можно бесплатно загрузить с сайта компании Microsoft [1].

Получить данные из WMI можно путем написания скрипта или приложения. Классы, предназначенные для работы с WMI, находятся в пространстве имен System. Management или Microsoft. Management. Infrastructure, в которых реализован базовый набор действий с инструментарием WMI.

Прежде чем получить нужную информацию с удаленного компьютера, к нему нужно подключиться. Подключение к удаленной системе с помощью WMI, по сути, состоит в том, чтобы убедиться, что есть соответствующие разрешения на доступ к системе, а также подключение настроено правильно. Пример получения доступа к удаленной системе средствами WMI с помощью следующего кода:

```
ConnectionOptions options = new ConnectionOptions();
     // имя домена и учетной записи
     options. Username = @"domen name\\administrator";
     // пароль
     options. Password = "12345678";
     // имя машины
     ManagementScope scope = new Manage-
mentScope(@"\\pc name \\root\\cimv2", options);
    scope.Connect();
```
При этом, если локальные и удаленные компьютеры находятся в общем домене, искомая учетная запись является администратором на удаленном компьютере, а также пароль на текущем локальном компьютере не пуст, то подключение можно максимально упростить:

```
ManagementScope scope = new Manage-
mentScope("\\\\pc_name \\root\\cimv2");
     scope.Connect();
```
На основе предыдущего примера можно получить информацию об процессоре с удаленного компьютера:

```
ManagementScope scope = new Manage-
           mentScope("\\\\pc_name \\root\\cimv2");
                 scope.Connect();
                 WqlObjectQuery query = new WqlObjectQuery("Select * 
           from Win32 Processor");
                 ManagementObjectSearcher f = new Managemen-
           tObjectSearcher(query); 
                 foreach (ManagementObject obj in f.Get()) 
                 { 
                   textBox1.Text += ("Name: " + obj["Name"]) +textBox1.Text += ("Current clock speed (in MHz))obj["CurrentClockSpeed"]) + "\n";
                   textBox1.Text += ("Processor version:"
                   sion"]) + "\n";
                 } 
Promotion of the management of the management of the management of the management of the matrix (\sim Manner)<br>
Leadin (Example 2011)<br>
Leadin (Example 2011)<br>
Leadin Manner and the Channer of the film of the matrix of the
```
В результате, с помощью WMI был реализован пример получения информации об процессоре с удаленного компьютера. В итоге можно сделать вывод, что при корректных настройках использование WMI упрощает обнаружение и выполнение задач управления, дает возможность создавать простые программы и приложения для удаленного сбора информации и отслеживания событий, которые будут безопасно защищены.

#### **Литература**

1. Подключение к WMI на удаленном компьютере [Электронный ресурс]. – Режим доступа: https://learn.microsoft.com/ru-ru/windows/ win32/wmisdk/connecting-to-wmi-on-a-remote-computer. – Дата доступа: 20.03.2023.

**Н. В. Лукашевич** (ГГУ имени Ф. Скорины, Гомель) Науч. рук. **Г. Ю. Тюменков**, канд. физ.-мат. наук, доцент

### **ПРОГРАММЫ ДЛЯ АНАЛИЗА СОСТОЯНИЯ ПК**

Программы анализа конфигурации и состояния ПК нужны в ситуациях, когда требуется идентифицировать аппаратные компоненты компьютера и узнать информацию о них которая есть в системе,